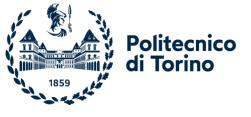

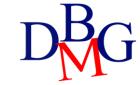

# Update commands

SQL language: basics

### Update instructions

- Update operations modify the state of the database
  - integrity constraints must be checked to ensure that they are still verified
- Each instruction may modifies the content of a single table

- INSERT
  - inserting new tuples into a table
- DELETE
  - deleting tuples from a table
- UPDATE
  - modifying the content of tuples in a table

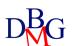

#### Inserting a single tuple

 assignment of a constant value to each attribute INSERT INTO TableName [(ColumnList)]
 VALUES (CostantList);

### **INSERT**

- Inserting multiple tuples
  - read from other tables by means of a SELECT command
  - it must not include an ORDER BY clause

INSERT INTO TableName [(ColumnList)]
Query;

### Example 1: Inserting a tuple

 Insert product P7 with Name: Jumper, Color: Purple, Size: 40, Store: Helsinki

```
INSERT INTO P (PId, PName, Color, Size, City)
VALUES ('P7', 'Jumper', 'Purple', 40, 'Helsinki');
```

- A new tuple is inserted into table P with the specified values
- Omitting the field list is equivalent to specifying all fields, according to the column order specified upon table creation
  - If the table schema changes, the INSERT command is no longer valid

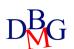

### Example 2: Inserting a tuple

• Insert product P8 with Store: Istanbul, Size: 42

```
INSERT INTO P (PId, Store, Size)
VALUES ('P8', 'Instanbul', 42);
```

- A new tuple is inserted into table P with the specified values
  - PName and Color are assigned the NULL value
- For all attributes whose values are not specified, the domain of the attribute must allow the NULL value

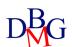

### Example 3: Referential integrity constraints

Insert a new supply for supplier S20, product P20 and quantity 1000

INSERT INTO SP (SId, PId, Qty)
VALUES ('S20', 'P20', 1000);

- Referential integrity constraint
  - P20 and S20 must already be present in the P and S tables, respectively
  - if the constraint is not satisfied, the insertion should not be executed

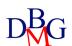

# Example 4: Inserting multiple records

TOTAL-SUPPLIES (PId, TotalQty)

- For each product, insert the overall supplied quantity into table TOTAL-SUPPLIES
  - aggregate data extracted from table SP

```
INSERT INTO TOTAL-SUPPLIES (PId, TotalQty)
(SELECT PId, SUM(Qty)
FROM SP
GROUP BY PId);
```

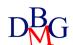

# DELETE FROM TableName [ WHERE predicate];

### **DELETE**

- Deletion of all tuples satisfying the predicate from table TableName
- It must be ensured that the deletion does not cause the violation of referential integrity constraints

# **Example 1: Clearing Table Contents**

Delete all supplies

#### DELETE FROM SP;

- If no WHERE clause is specified, all tuples satisfy the selection predicate
  - the contents of table SP are deleted
  - the table itself is not deleted

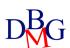

### Example 2: Referential integrity contraints

Delete the tuple corresponding to the supplier with code S1

```
DELETE FROM S
WHERE SId='S1';
```

- If SP includes supplies related to the deleted suppliers, the database loses its integrity
  - a violation of the referential integrity constraint between SP and S occurs
  - the deletion must be propagated

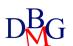

# Example 2: Referential Integrity constraints

Delete the tuple corresponding to the supplier with code S1

```
DELETE FROM S
WHERE SId='S1';
```

```
DELETE FROM SP WHERE SId='S1';
```

 To maintain integrity, the deletion operations must be completed on both tables

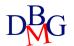

### Example 3: Referential integrity constraints

- Delete the suppliers based in Paris
- If SP includes supplies referring to the deleted suppliers, the referential integrity constraint between SP and S is violated
  - such supplies must also be deleted from SP

```
DELETE FROM SP
WHERE SId IN (SELECT SId
FROM S
WHERE City='Paris');
```

DELETE FROM S
WHERE City='Paris';

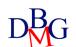

```
UPDATE TableName
SET column = expression
  {, column=expression}
[ WHERE predicate];
```

### **UPDATE**

 All records in table TableName satisfying the predicate are modified according to the assignment column=expression in the SET clause

### Example 1: Updating a tuple

 Update the features of product P1: assign Yellow to Color, increase the size by 2 and assign NULL to Store

```
UPDATE P

SET Color = 'Yellow',

Size=Size+2,

Store = NULL

WHERE PId='P1';
```

The tuple identified by code P1 is updated

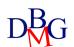

### Example 2: Multiple updates

 Update all suppliers based in Paris by doubling the number of employees

UPDATE S
SET #Employees=2\*#Employees
WHERE City='Paris';

All tuples selected by the predicate in the WHERE clause are updated

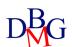

### Example 3: Update with nested query

 Update to 10 the quantity of supplied products for all suppliers based in Paris

```
UPDATE SP

SET Qty = 10

WHERE SId IN (SELECT SId

FROM S

WHERE City='Paris');
```

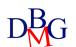

### Example 4: Updating multiple tables

Change the code of supplier S2 to S9

```
UPDATE S
SET SId='S9'
WHERE SId='S2';
```

- If SP includes supplies related to the updated suppliers, the referential integrity constraint is violated
  - such supplies must also be updated in SP

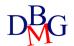

### Example 4: Updating multiple tables

Change the code of supplier S2 to S9

```
UPDATE S
SET SId='S9'
WHERE SId='S2';
```

UPDATE SP SET SId='S9' WHERE SId='S2';

• To maintain integrity, the update must be completed on both tables (integrity constraints checking must be temporarily disabled)

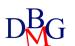